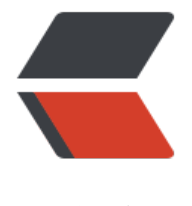

链滴

# pdfbox 去除[签名](https://ld246.com) 保留签名图片

作者: findwind

- 原文链接:https://ld246.com/article/1648123030914
- 来源网站:[链滴](https://ld246.com/member/findwind)
- 许可协议:[署名-相同方式共享 4.0 国际 \(CC BY-SA 4.0\)](https://ld246.com/article/1648123030914)

## **需求描述**

最近来了一个需求,客户要在10份PDF上使用电子签名,签完了以后还要合并再进行一次总的签名

众所周知,电子签名当文档本身内容发生变化后,它的hash值就变了,和电子签名存储的hash值不 致,电子签名就失效了,客户觉得这个失效很难看,希望能保留印章图片,去除签名证书

## **pdfbox简单介绍**

pdfbox 是一个支持 PDF 文档开发转换的 java 开源库

在我看来,这个开源库最棒的功能就是

- 分割和合并PDF文档
- 将PDF保存为图片

#### **思路简单描述**

PDF的数据结构可以这样理解, 文档的内容中, 所有的文本, 图片, 签名都是一个个对象, 对象直接 互相的引用,签名相当于一个图片对象,对象包含了一个引用对象,引用指向一个签名证书对象,签 证书对象也包含一个指向图片对象的引用对象。

我的思路就是过滤出签名证书,直接把这些签名对象删掉,这样就能只保留图片了。

需要说明的是这只是我的简单理解。

#### **代码实现**

```
public class DocumentConvertNoCert {
   public static void convertNoCert(OutputStream os, byte[] file) {
      PDDocument pdDocument;
      try {
        pdDocument = PDDocument.load(file);
        PDDocumentCatalog documentCatalog = pdDocument.getDocumentCatalog();
        PDAcroForm acroForm = documentCatalog.getAcroForm();
        PDFieldTree fieldTree = acroForm.getFieldTree();
        List<PDField> fields = new ArrayList<>();
        for (PDField pdField : fieldTree) {
          if (pdField instanceof PDSignatureField){
             fields.add(pdField);
 }
        }
        acroForm.flatten(fields,true);
        pdDocument.save(os);
        pdDocument.close();
      } catch (IOException e) {
        throw new BizException("转换无证书文档失败",e);
      }
   }
}
```
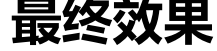

我本地的旧版Adobe pdf阅读器对于签名图片的点击没有反应,和普通图片一样。

客户的新版pdf阅读点击签名图片时会显示签名数据错误。

之后使用Adobe pdf阅读器进行文件合并后,文件就看上去正常了,也可以继续正常地签名。